## *ODP Validation Checks for Year 3 Cost Report*

The process for collecting Year 3 Cost Report data is automated to facilitate the submission and collection of high quality experience data for use in the rate development process. The following three types of validation checks will be performed on each Cost Report prior to the completion of the Desk Review procedures:

- **Excel Validations** Certain validation checks are built directly into the Excel template. In cases where a provider inputs an invalid value into a cell (e.g., enters a 7-digit MPI number instead of 9-digits), upon hitting "Enter", the provider will instantly receive an error message indicating what needs to be fixed. If Excel validation failures are not corrected, Excel does not allow the provider to move to other cells.
- **Real-time Edits** Once the provider has completed the Excel Cost Report, the provider will then upload the Excel file via the ODP Cost Report website. ODP has incorporated several edits that are checked once the provider clicks the "Upload" button. Within a few seconds, the provider will receive a message indicating whether the upload was successful. In cases where one or more of the edits fail, the provider will receive a message indicating the upload was not successful and will receive an error report for review. The error report will help the provider understand the items that need to be fixed to allow for a successful submission.
- **Initial Desk Review Checks** Before the Administrative Entity (AE) performs the entire set of desk review procedures on the Cost Report, the AE will perform a few initial checks on the Cost Report submissions. If the Cost Report fails any of these checks, the AE will instantly reject the Cost Report, and the provider will need to correct the items and resubmit the Cost Report.

The following table outlines the various validation checks that will be performed on each schedule of the Cost Report and indicates the type of check (i.e., Excel validation, real-time edit, or initial desk review check). ODP encourages providers to review this list periodically as they complete the Cost Report to ensure their submissions satisfy the following validations.

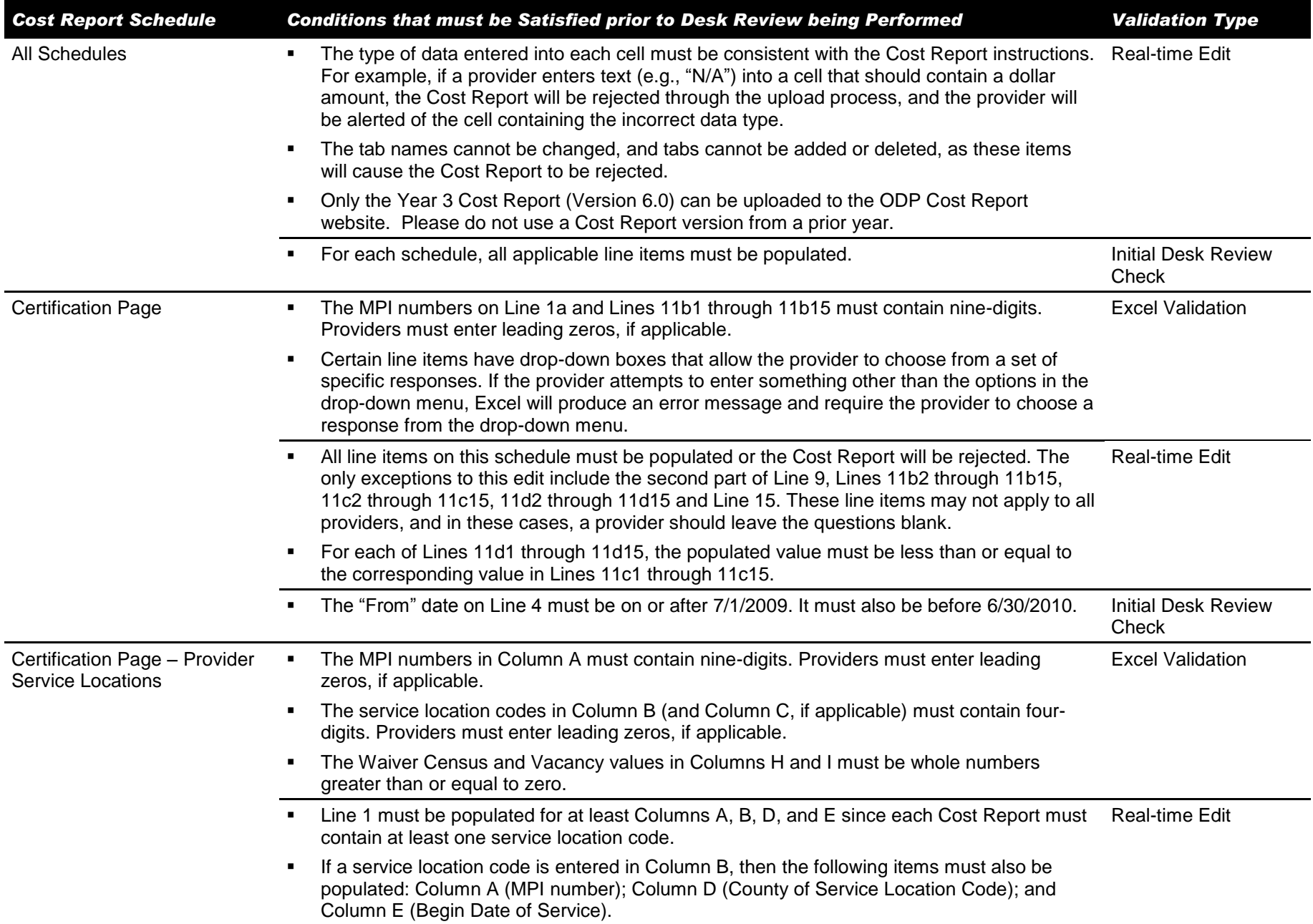

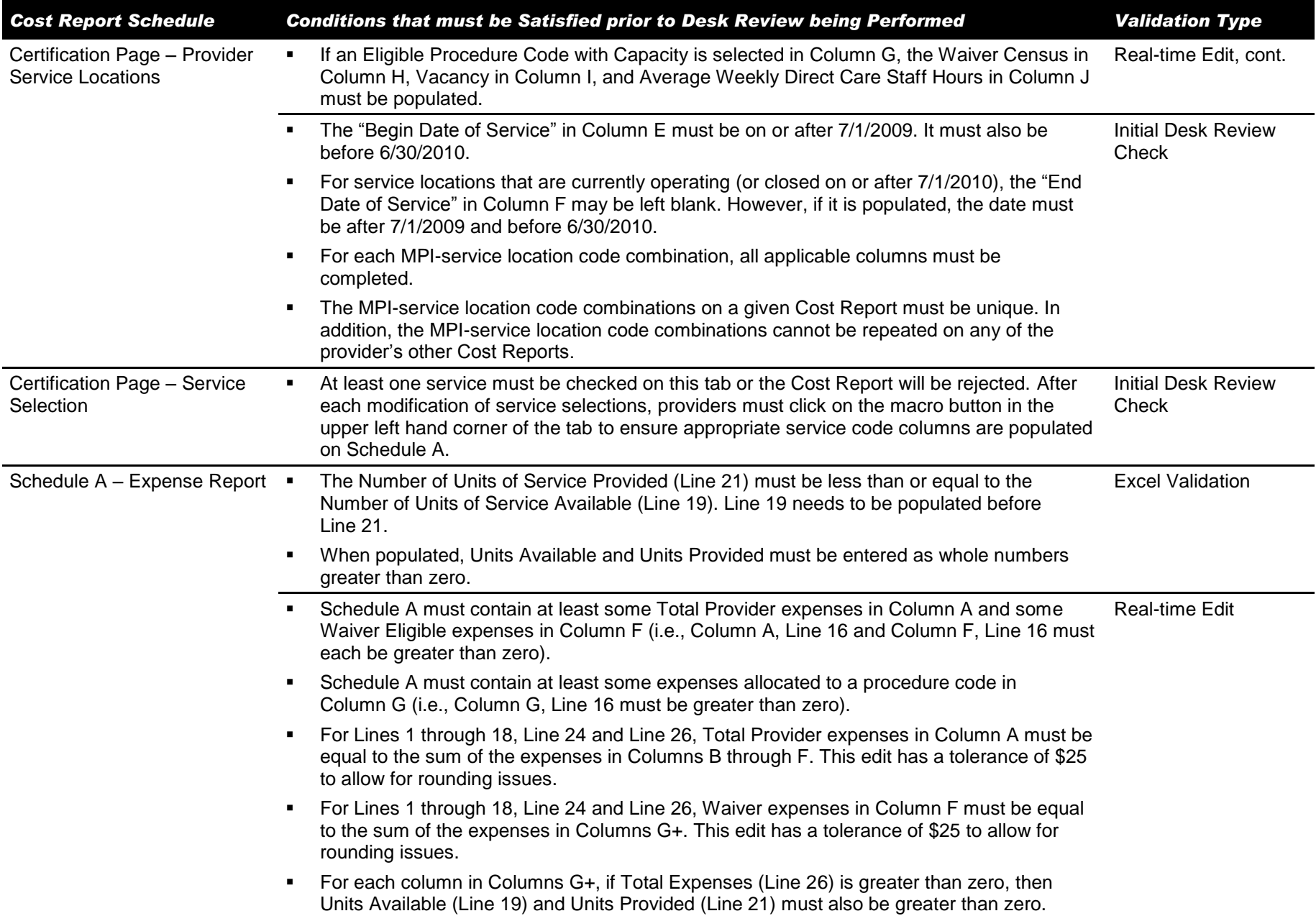

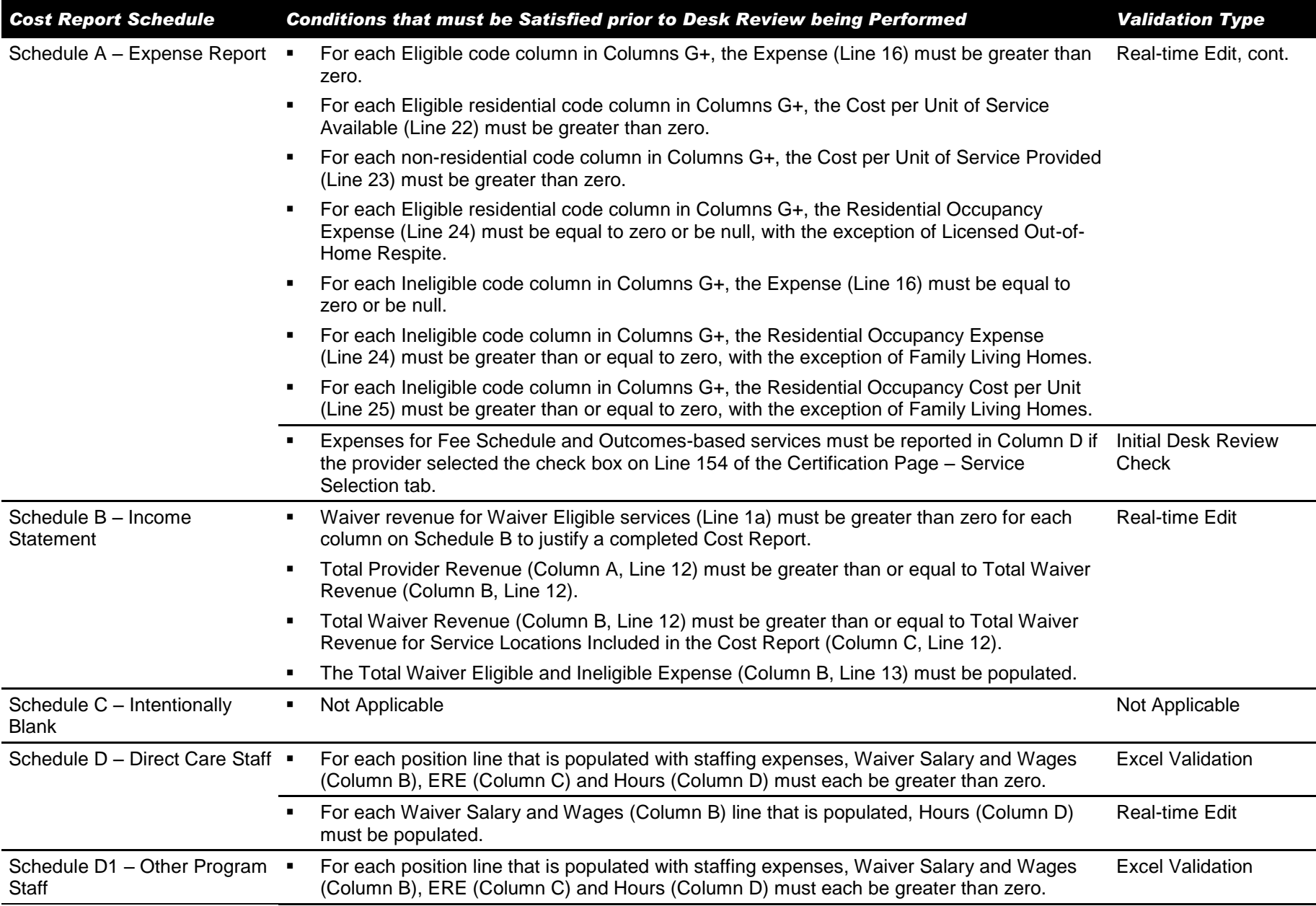

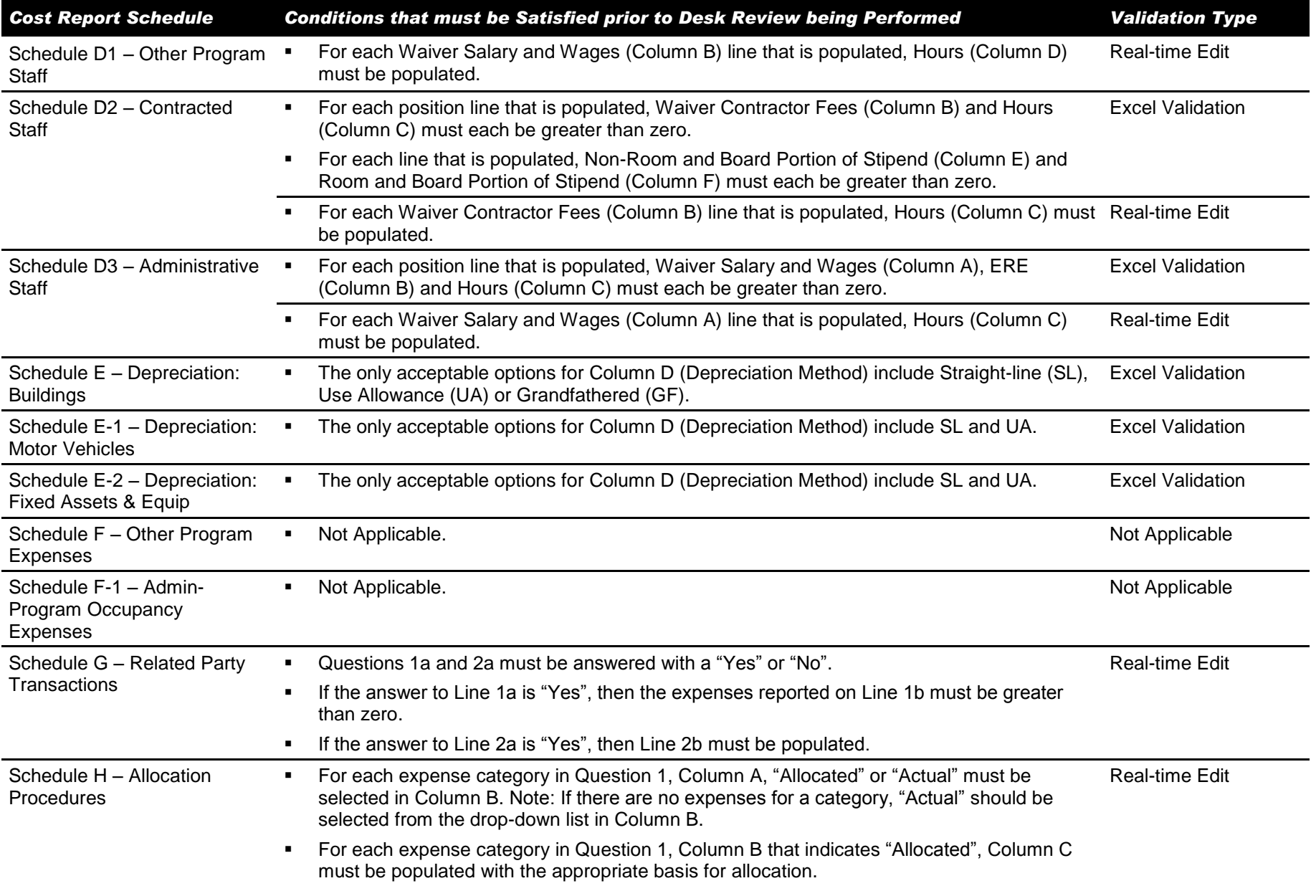

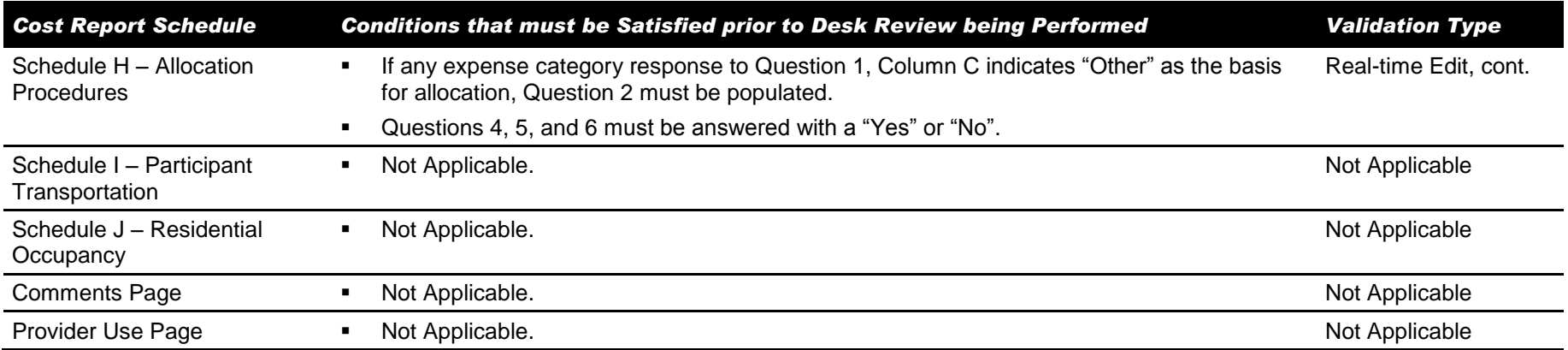